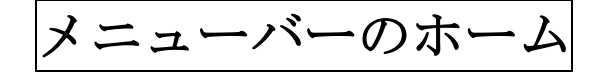

- 1. B:太文字(CTRL+B)
- 2. I: ななめ文字 (CTRL+I)
- 3. U:下線文字▼(CTRL+U)
- 4. 取り消し線: abe
- 5. フォントの拡大▲
- 6. フォントの縮小▼
- 7. 蛍光ペン▼
- 8. 文字の色▼
- 9. 文字の網掛け・・行全体に網掛け
- 10. 囲い文字・・・・ A 6 6副
- 11. 囲み線・・・・・標語聖句
- 12. ルビをふる・・・絶 た えず
- 13.ドロップキャップ